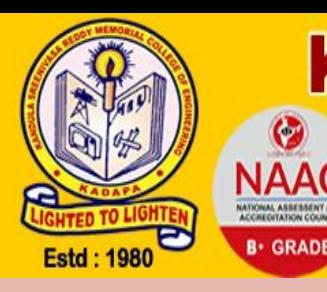

### **K.S.R.M COLLEGE OF ENGINEERING** (AUTONOMOUS) **KADAPA-516003, A.P. INDIA**

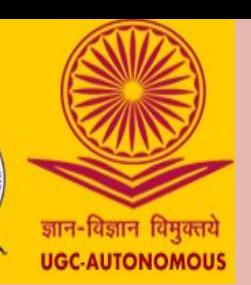

## **K.S.R.M. COLLEGE OF ENGINEERING (AUTONOMOUS)**

### **Online Fee Payment Procedure- Step by Step**

### **1. Open any browser (Chrome/Mozilla/Explorer)**

### **2. Enter <https://ksrmce.ac.in/> in the address bar.**

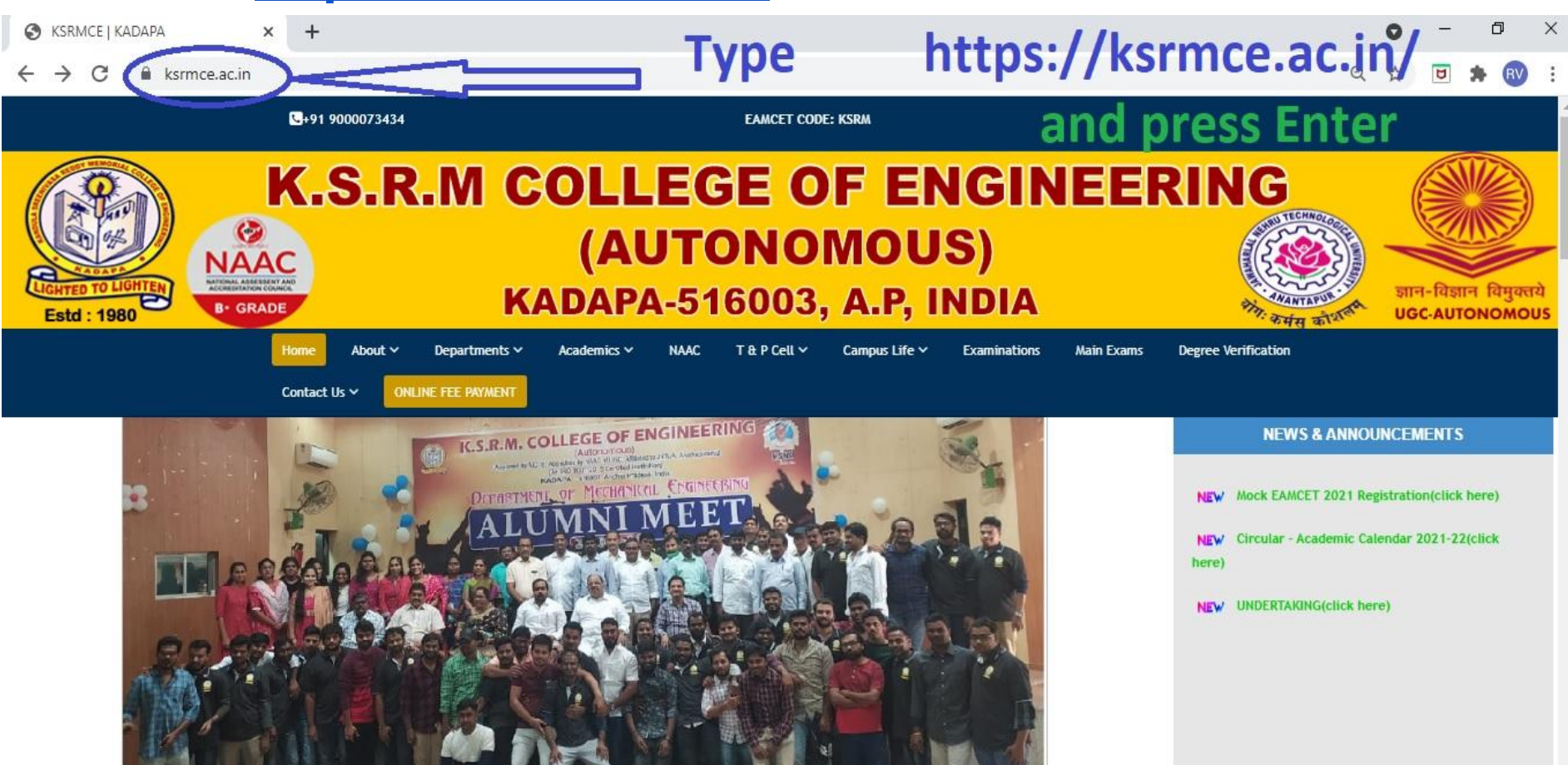

### **3. Please click on ONLINE FEE PAYMENT.**

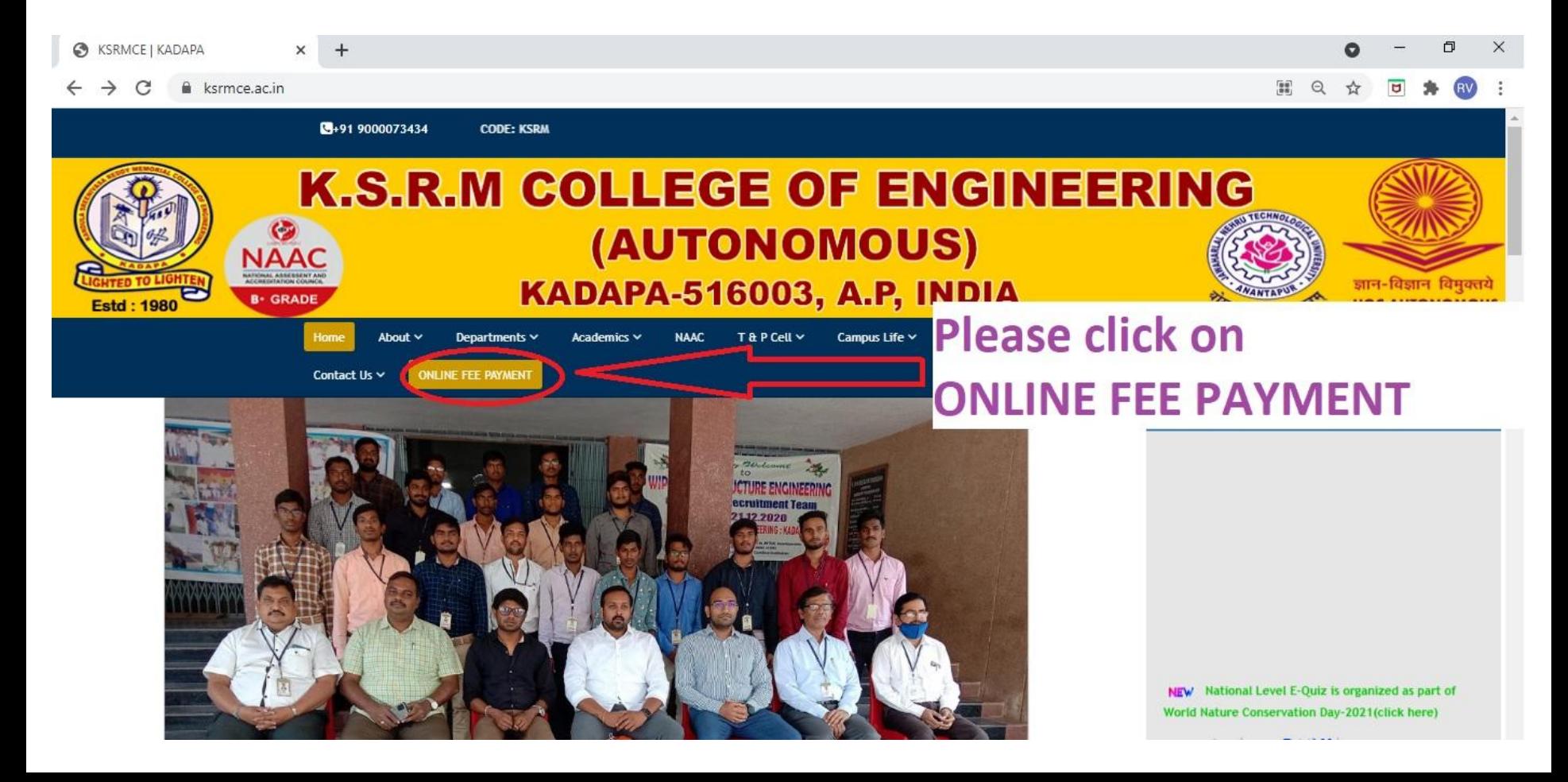

### 4. It opens the following page.

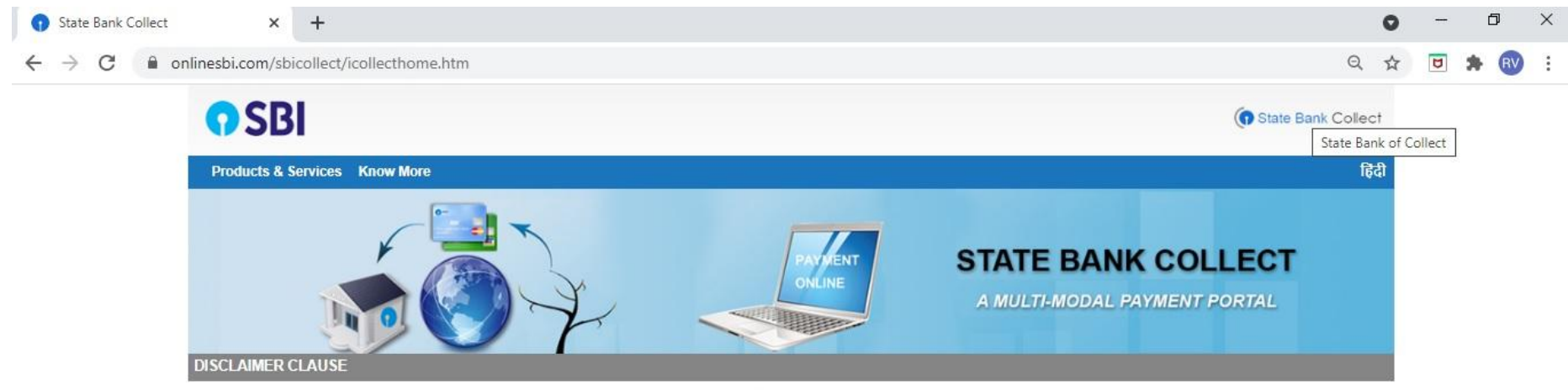

**Terms Used** 

- > Corporate Customer: Firm/Company/Institution (F/C/I) collecting payment from their beneficiaries.
- > User: The beneficiary making a payment to F/C/I for the services/goods availed.
- > Bank shall not be responsible, in any way, for the quality or merchantability of any product/merchandise or any of the services related thereto, whatsoever, offered to the User by the Corporate Customer. Any disputes regarding the same or delivery of the Service or otherwise will be settled between Corporate Customer and the User and Bank shall not be a party to any such dispute. Any request for refund by the User on any grounds whatsoever should be taken up directly with the Corporate Customer and the Bank will not be concerned with such a request.
- > Bank takes no responsibility in respect of the services provided and User shall not be entitled to make any claim against the Bank for deficiency in the services provided by the Corporate Customer.
- > The User shall not publish, display, upload or transmit any information prohibited under Rule 3(2) of the Information Technology (Intermediaries guidelines) Rules, 2011.
- > In case of non-compliance of the terms and conditions of usage by the User, the Bank has the right to immediately terminate the access or usage rights of the User to the computer resource of the Bank and remove the non-compliant information.

I have read and accepted the terms and conditions stated above. (Click Check Box to proceed for payment.)

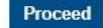

### 5. Please Click Check Box to proceed for payment - I have read and accepted the terms and conditions stated above.

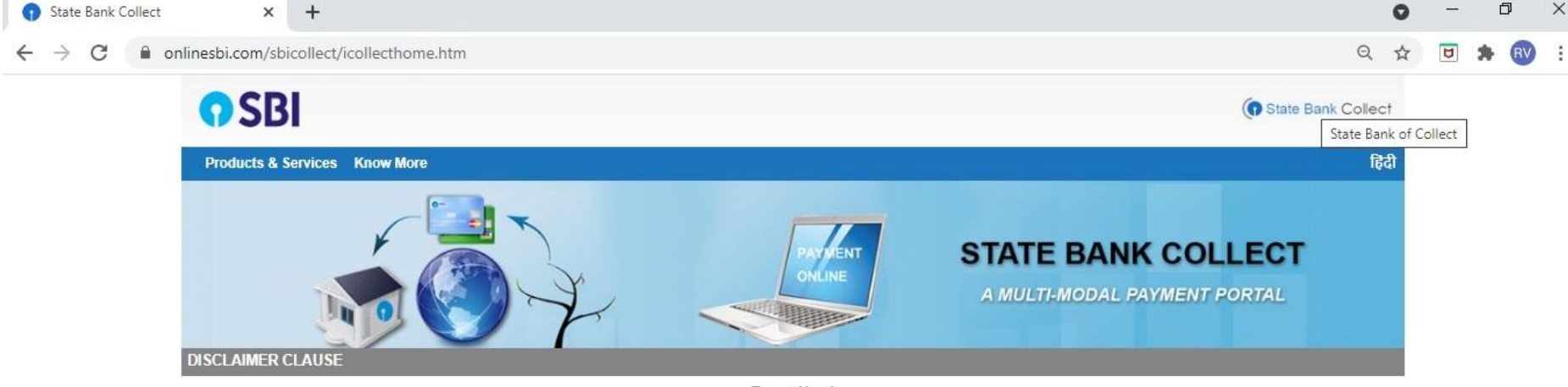

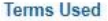

- > Corporate Customer: Firm/Company/Institution (F/C/I) collecting payment from their beneficiaries.
- > User: The beneficiary making a payment to F/C/I for the services/goods availed.
- > Bank shall not be responsible, in any way, for the quality or merchantability of any product/merchandise or any of the services related thereto, whatsoever, offered to the User by the Corporate Customer. Any disputes regarding the same or delivery of the Service or otherwise will be settled between Corporate Customer and the User and Bank shall not be a party to any such dispute. Any request for refund by the User on any grounds whatsoever should be taken up directly with the Corporate Customer and the Bank will not be concerned with such a request.
- > Bank takes no responsibility in respect of the services provided and User shall not be entitled to make any claim against the Bank for deficiency in the services provided by the Corporate Customer.
- > The User shall not publish, display, upload or transmit any information prohibited under Rule 3(2) of the Information Technology (Intermediaries guidelines) Rules, 2011.
- > In case of non-compliance of the terms and conditions of usage by the User, the Bank has the right to immediately terminate the access or usage rights of the User to the computer resource of the Bank and **CONTRACTOR CONTRACTOR IN CHANGE**

I have read and accepted the terms and conditions stated above (Click Check Box to proceed for payment.)

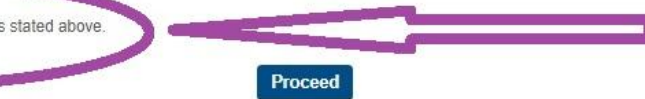

© State Bank of India

### 5. Please Click Check Box to proceed for payment - I have read and accepted the terms and conditions stated above.

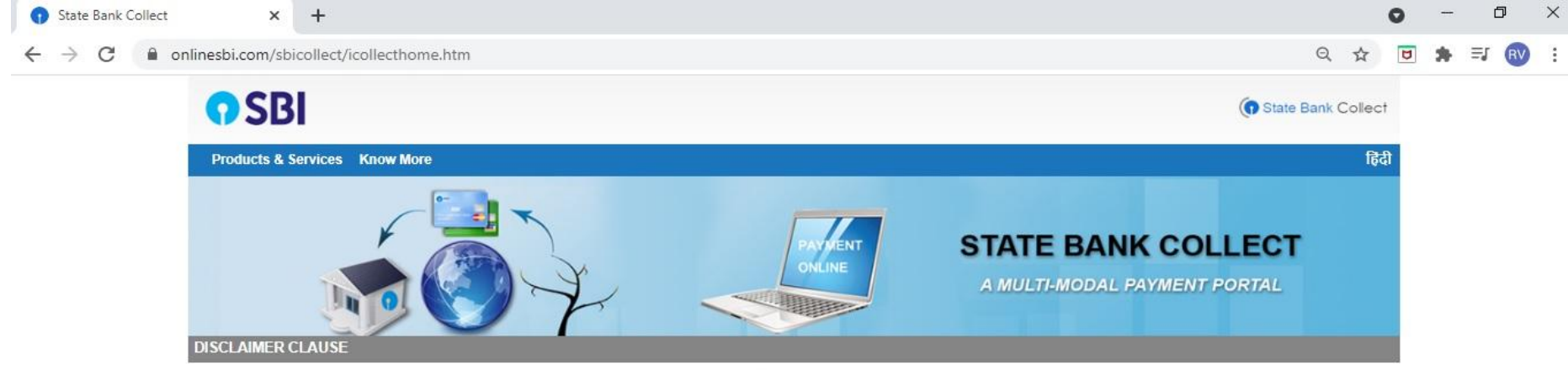

**Terms Used** 

- > Corporate Customer: Firm/Company/Institution (F/C/I) collecting payment from their beneficiaries.
- > User: The beneficiary making a payment to F/C/I for the services/goods availed.
- > Bank shall not be responsible, in any way, for the quality or merchantability of any product/merchandise or any of the services related thereto, whatsoever, offered to the User by the Corporate Customer. Any disputes regarding the same or delivery of the Service or otherwise will be settled between Corporate Customer and the User and Bank shall not be a party to any such dispute. Any request for refund by the User on any grounds whatsoever should be taken up directly with the Corporate Customer and the Bank will not be concerned with such a request
- > Bank takes no responsibility in respect of the services provided and User shall not be entitled to make any claim against the Bank for deficiency in the services provided by the Corporate Customer.
- > The User shall not publish, display, upload or transmit any information prohibited under Rule 3(2) of the Information Technology (Intermediaries quidelines) Rules, 2011.
- > In case of non-compliance of the terms and conditions of usage by the User, the Bank has the right to immediately terminate the access or usage rights of the User to the computer resource of the Bank and <u> Alexandria de la componenta</u>

**Proceed** 

I have read and accepted the terms and conditions stated above (Click Check Box to proceed for payment.)

© State Bank of India

### 6. Click on Proceed.

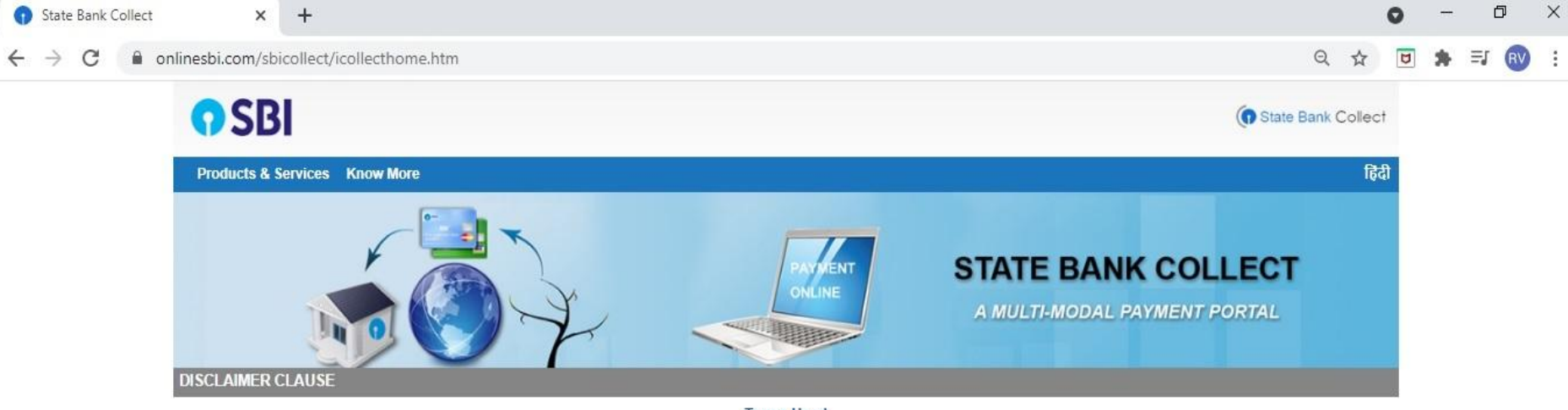

#### **Terms Used**

- > Corporate Customer: Firm/Company/Institution (F/C/I) collecting payment from their beneficiaries.
- > User: The beneficiary making a payment to F/C/I for the services/goods availed.
- > Bank shall not be responsible, in any way, for the quality or merchantability of any product/merchandise or any of the services related thereto, whatsoever, offered to the User by the Corporate Customer. Any disputes regarding the same or delivery of the Service or otherwise will be settled between Corporate Customer and the User and Bank shall not be a party to any such dispute. Any request for refund by the User on any grounds whatsoever should be taken up directly with the Corporate Customer and the Bank will not be concerned with such a request.
- > Bank takes no responsibility in respect of the services provided and User shall not be entitled to make any claim against the Bank for deficiency in the services provided by the Corporate Customer.
- > The User shall not publish, display, upload or transmit any information prohibited under Rule 3(2) of the Information Technology (Intermediaries quidelines) Rules, 2011.
- In case of non-compliance of the terms and conditions of usage by the User, the Bank has the right to immediately terminate the access or usage rights of the User to the computer resource of the Bank and remove the non-compliant information.
- I have read and accepted the terms and conditions stated above. (Click Check Box to proceed for payment.)

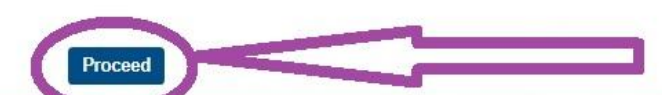

© State Bank of India

**Privacy Statement** Disclosure | **Terms of Use** 

### **7. The following page will appear.**

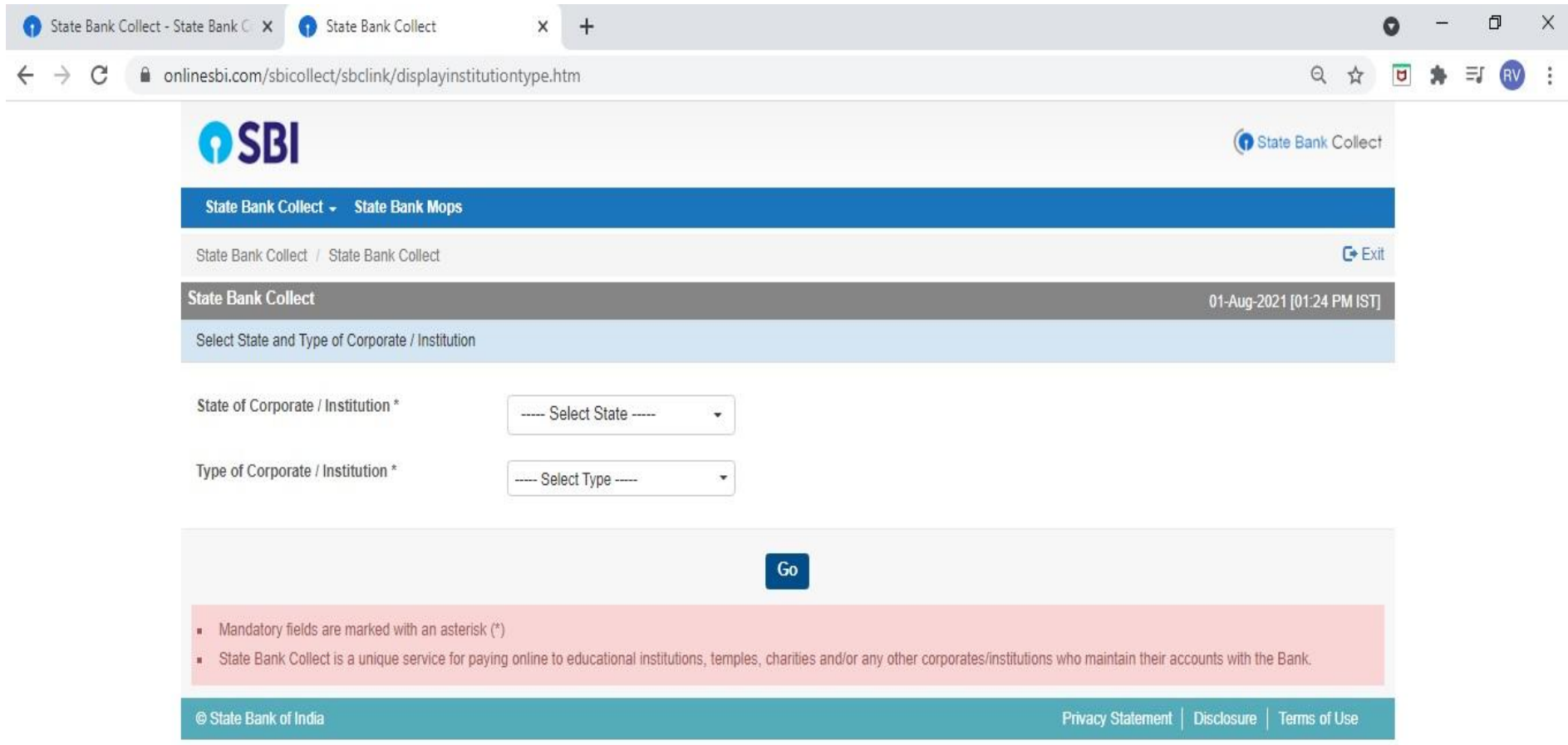

### **8. Select State of Corporate / Institution- Andhra Pradesh and Select Type of Corporate / Institution- Educational Institutions**

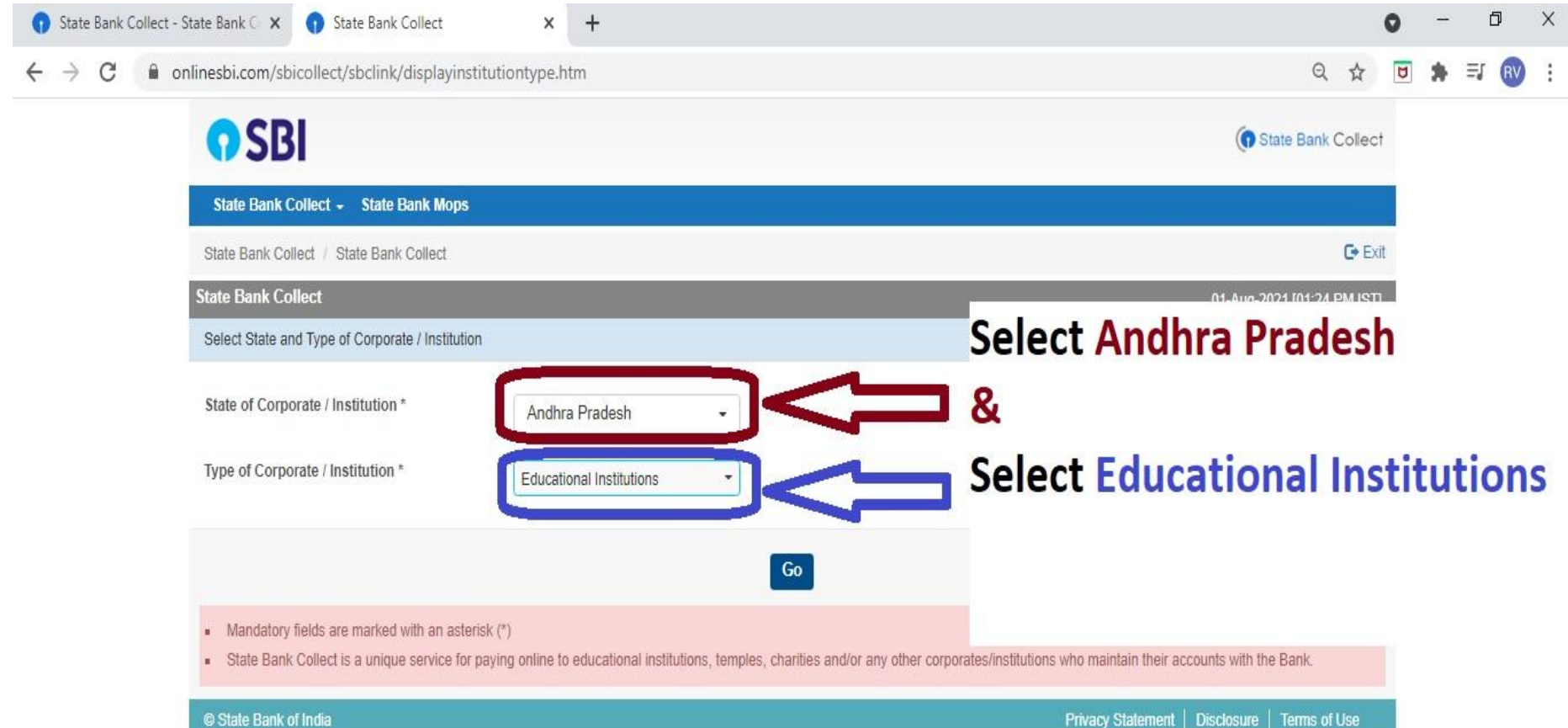

### **9. Click on Go. The following page will appear.**

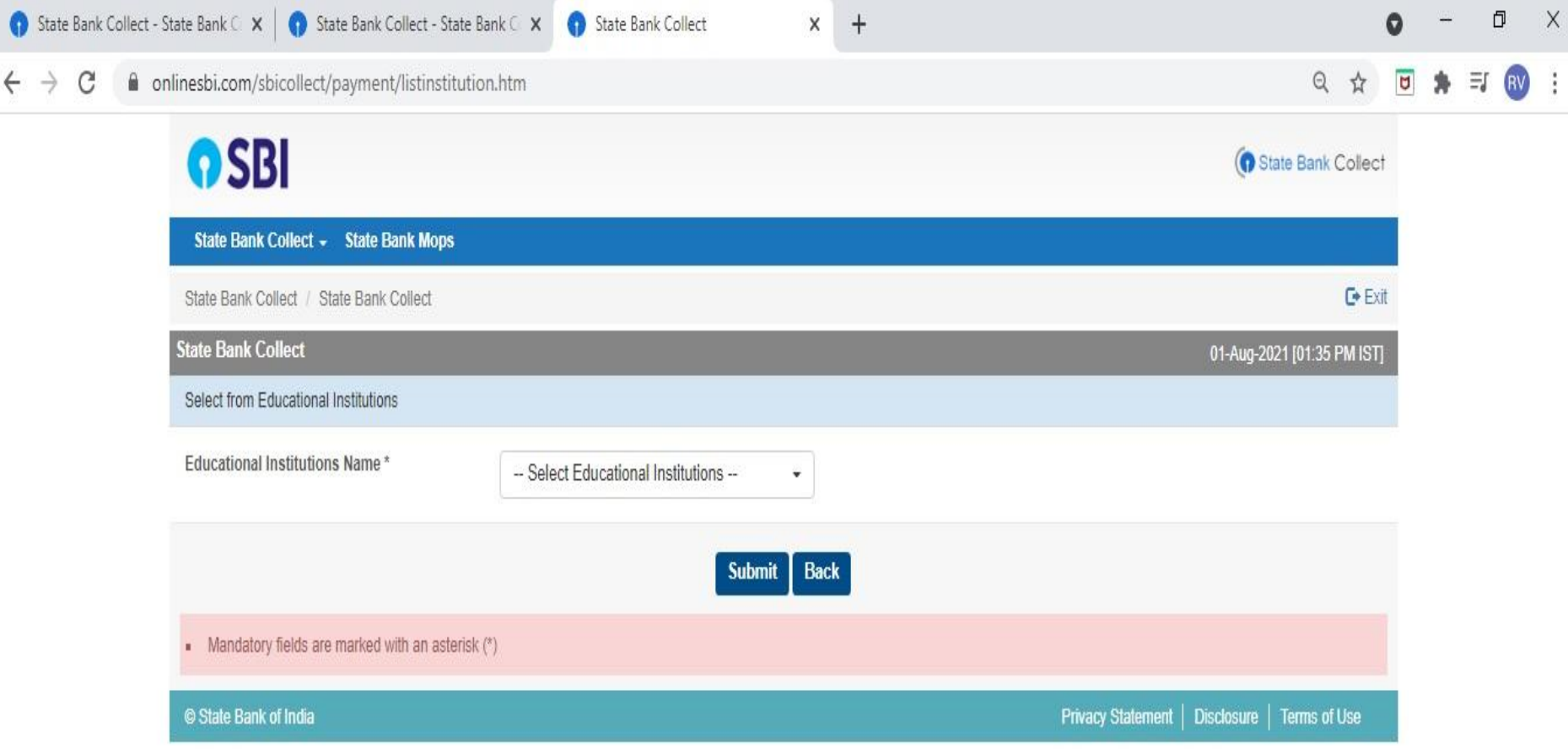

### 10. Select Educational Institutions as KSRM COLLEGES KADAPA

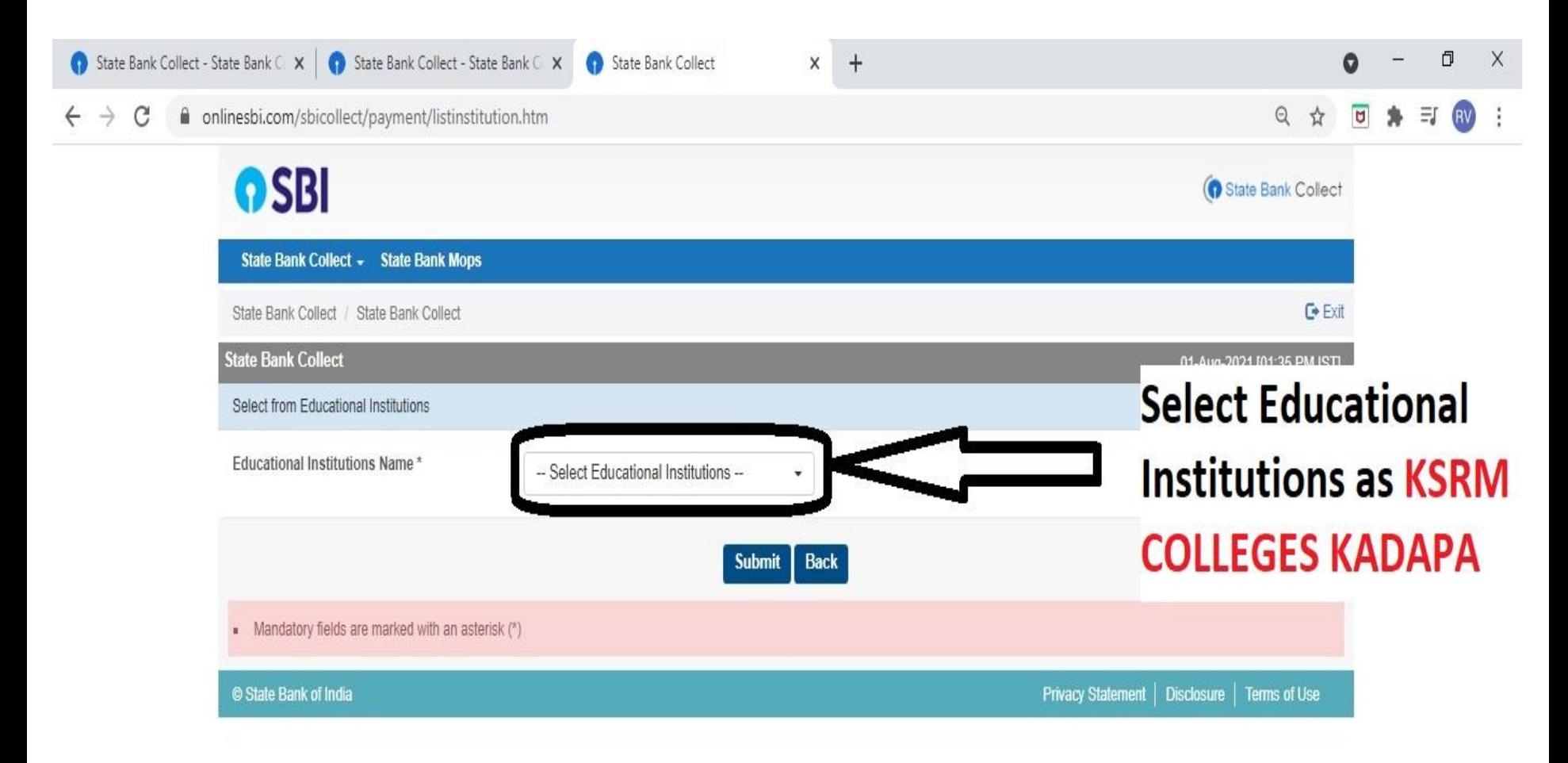

### 10. Select Educational Institutions as KSRM COLLEGES KADAPA

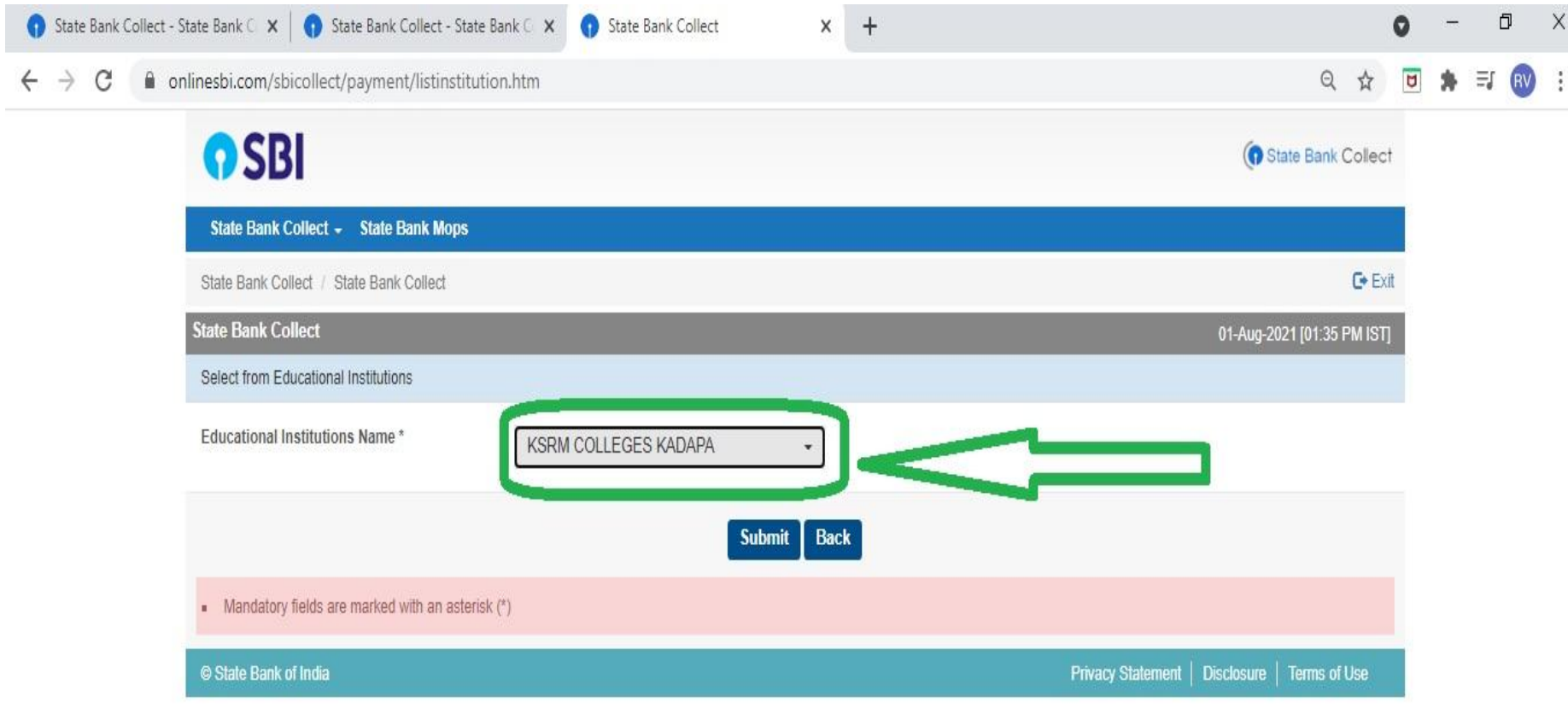

### **11. Click on the Submit button.**

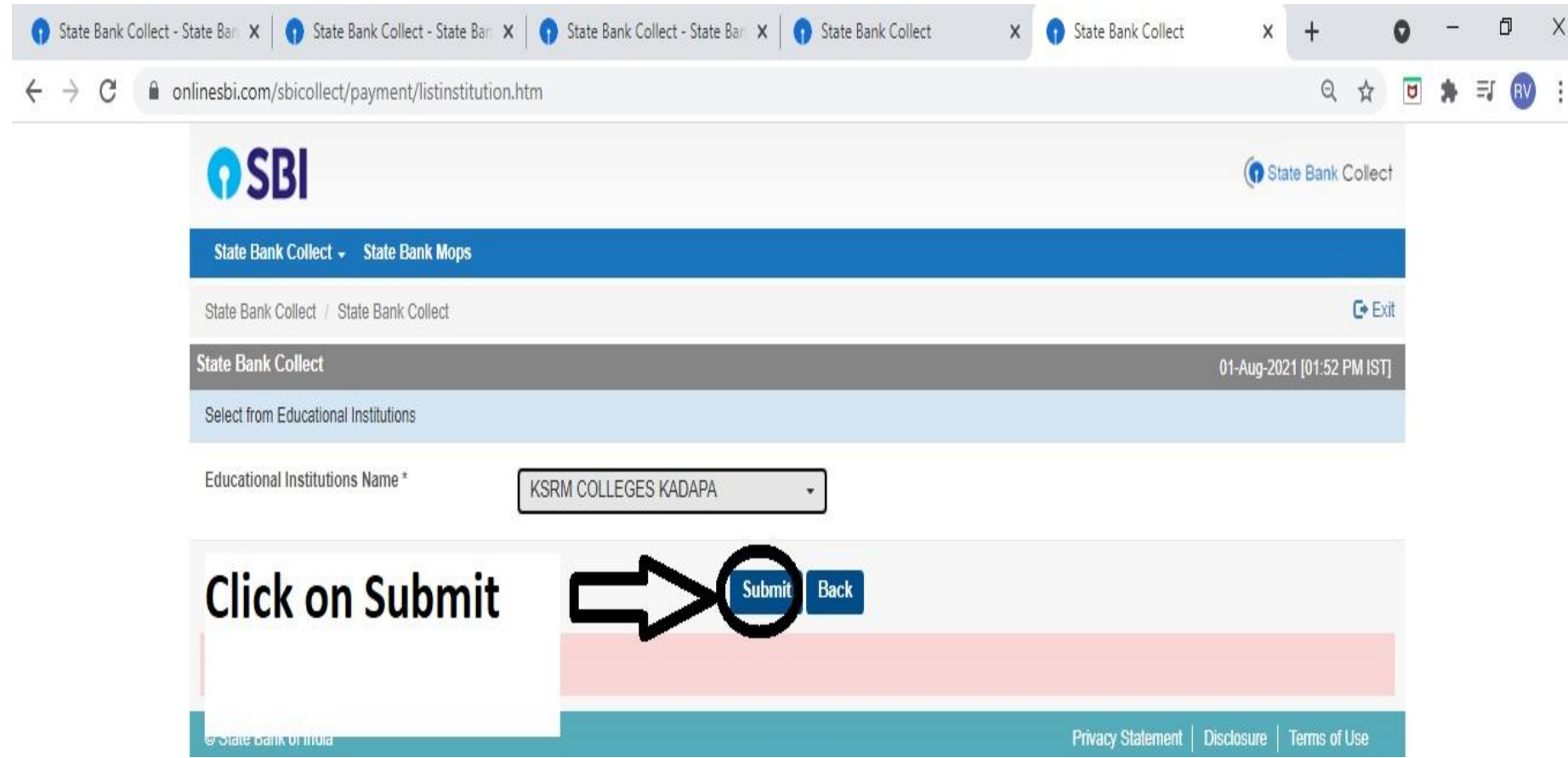

### **12. Select Payment category**

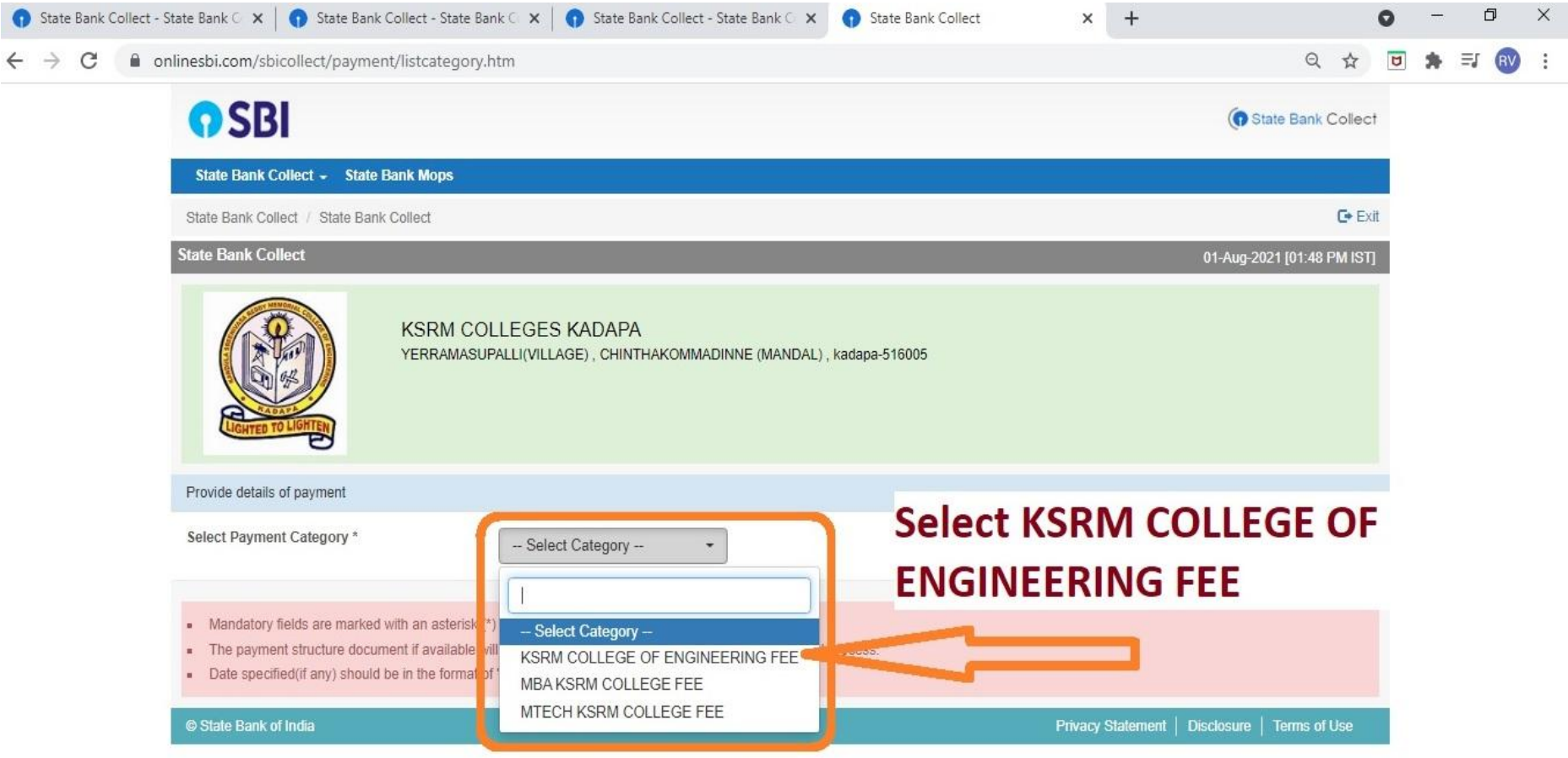

### **13. Enter Your Roll Number**

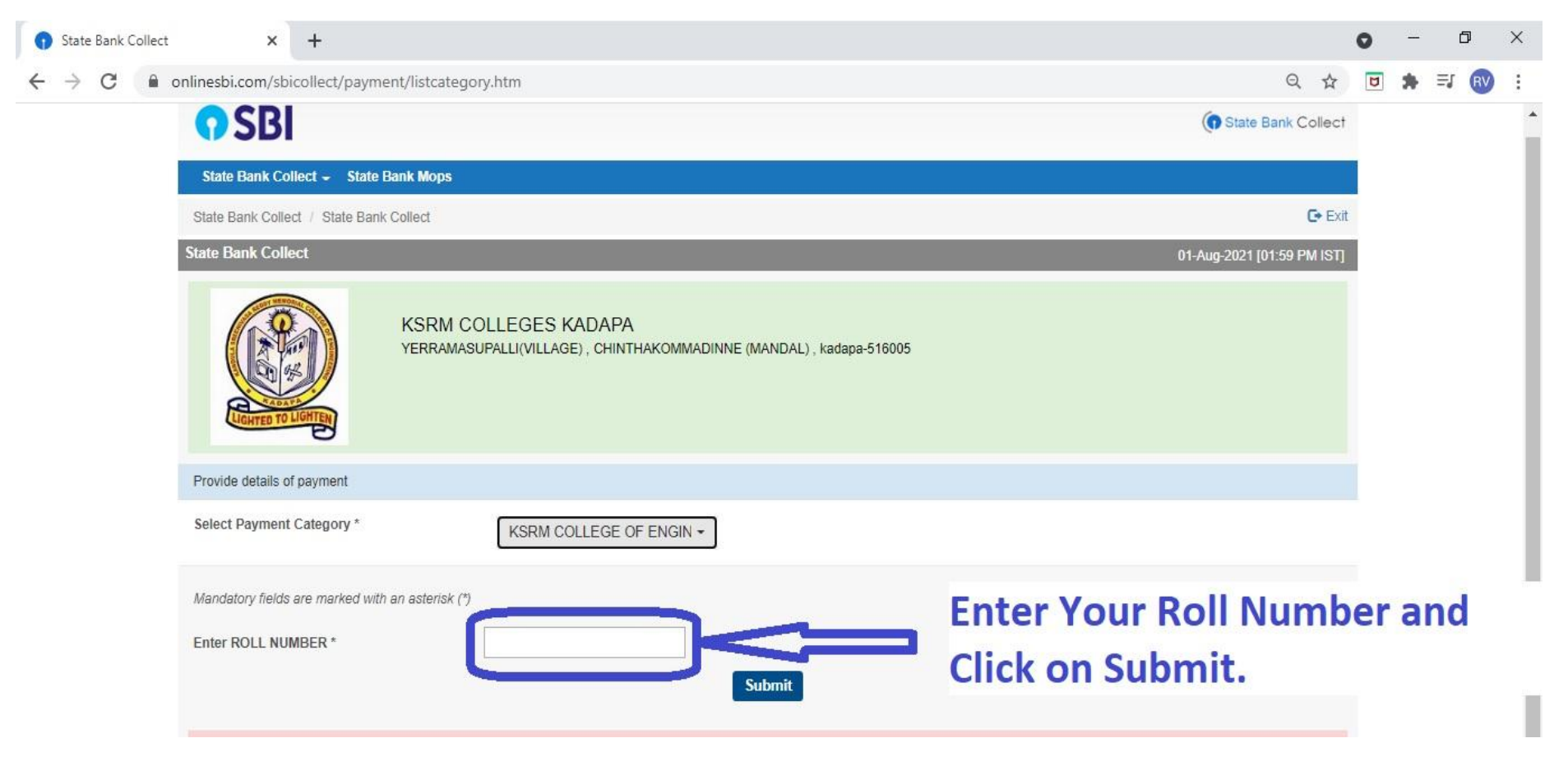

- ➢ **Fill up your details and Submit**
- ➢ **Select Payment mode (Debit/Credit card/ Internet Banking/UPI.**
- ➢ **Pay the fees.**

# **Thank You**